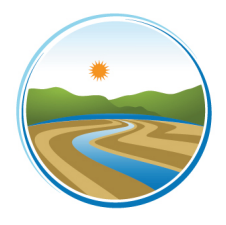

## **YOLO-SOLANO AIR QUALITY MANAGEMENT DISTRICT**

1947 Galileo Court, Suite 103; Davis, CA 95618 Phone: (530)757-3650 ● Fax: (530)757-3670

## **BREAKDOWN FOLLOW-UP REPORT – FORM 1020**

This Breakdown Follow-up Report must be submitted subsequent to submitting an Initial Breakdown Report (Form 1015) and after corrections/repairs are completed. Refer to District Rule 5.2. Section 401 for additional information/requirements or call the District office.

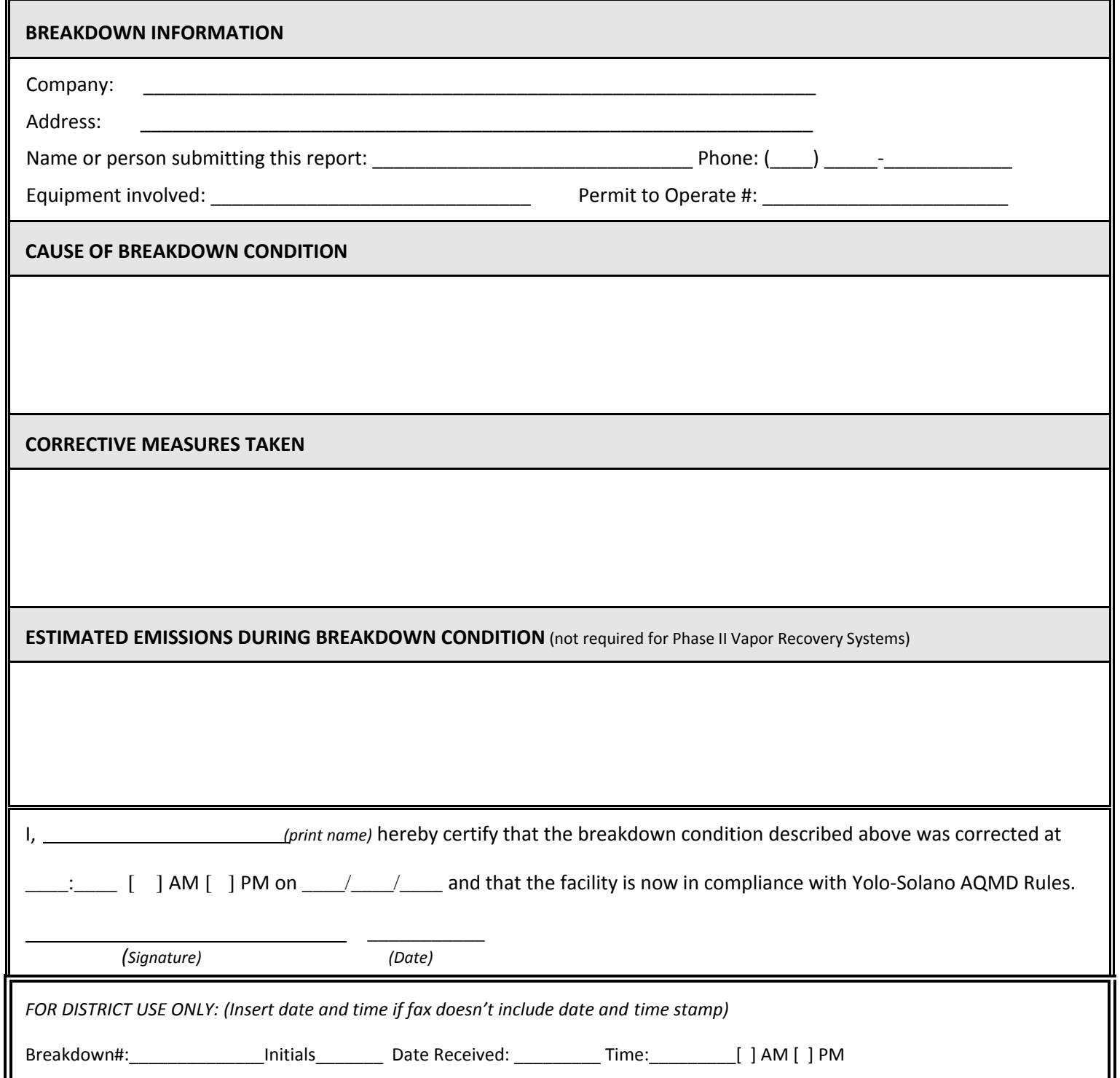